Titolo unità didattica: Introduzione al linguaggio C [03]<br>Titolo modulo : Puntatori in C [04-C]

### Titolo modulo : Puntatori in C [04-C]

Accesso ai valori delle variabili attraverso gli indirizzi di memoria in C

Argomenti trattati:

- $\checkmark$  indirizzi di memoria delle variabili C
- $\checkmark$  puntatori in C
- operatore di indirizzo in C
- $\checkmark$  operatore di dereferenziazione in C

Prerequisiti richiesti: AP-03-03-C

### metafora della scatola etichettata in uno scaffale

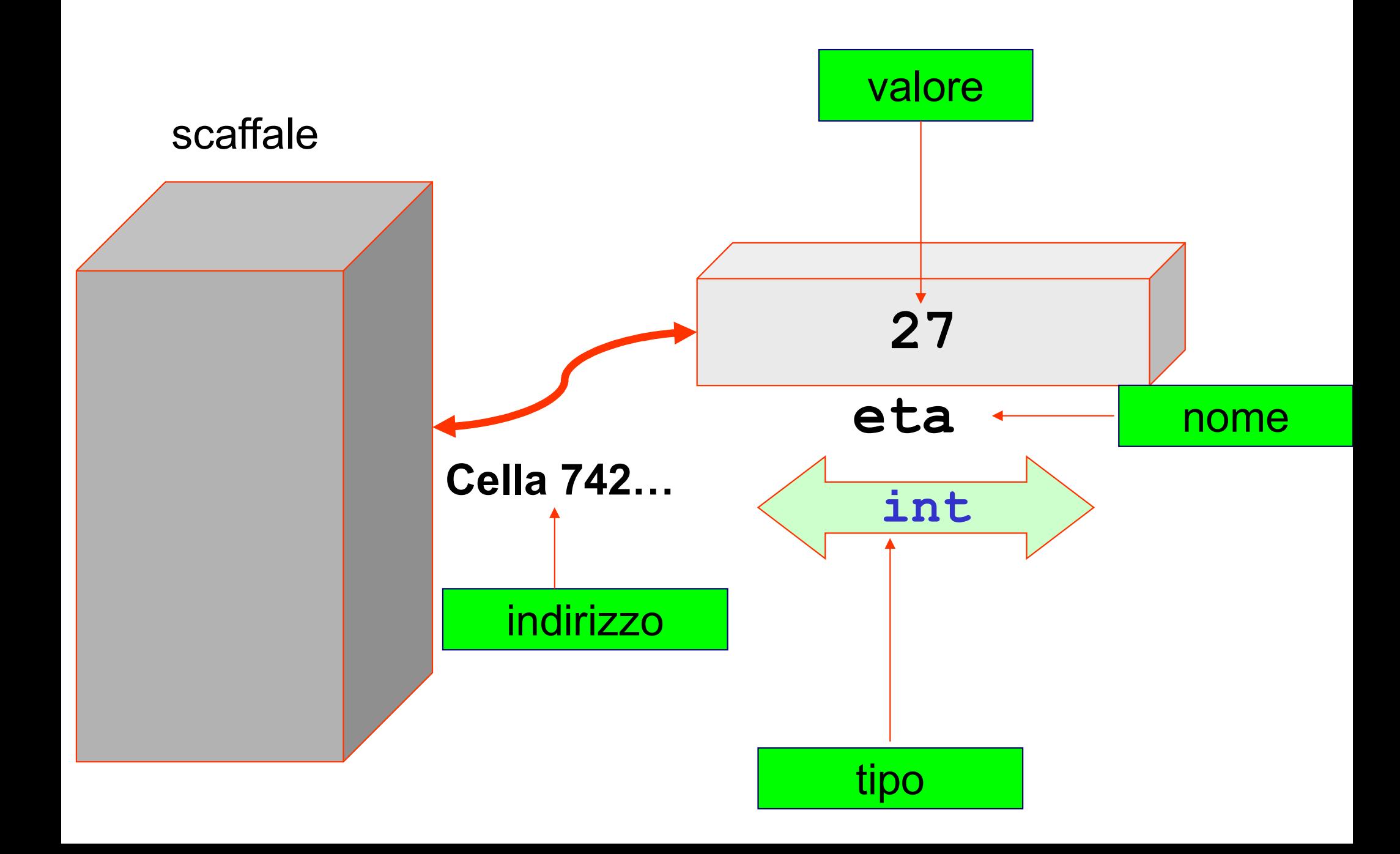

### celle di memoria, indirizzi, valori memorizzati, variabili

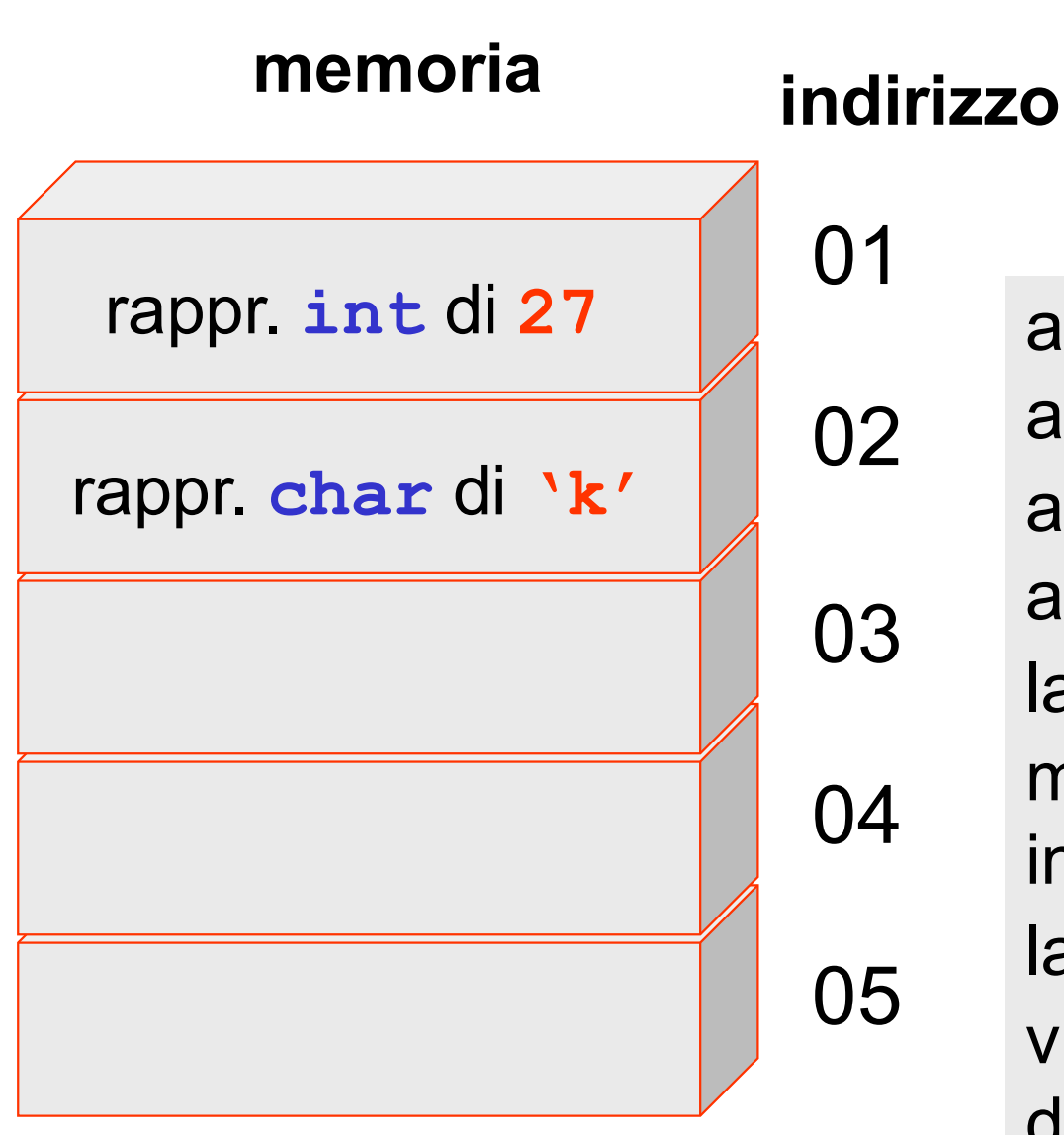

int eta; char lettera;  $eta = 27;$  $lettera = 'k'$ ;

02 associata la cella di indirizzo 01  $03$  assuriate  $04$  indicate  $0$  $05$   $\frac{10 \text{ m}}{2000 \text{ m}}$ alla variabile eta viene alla variabile lettera viene associata la cella di indirizzo 02 la rappresentazione di 27 viene memorizzata nella cella di indirizzo 01 la rappresentazione di 'k' viene memorizzata nella cella di indirizzo 02

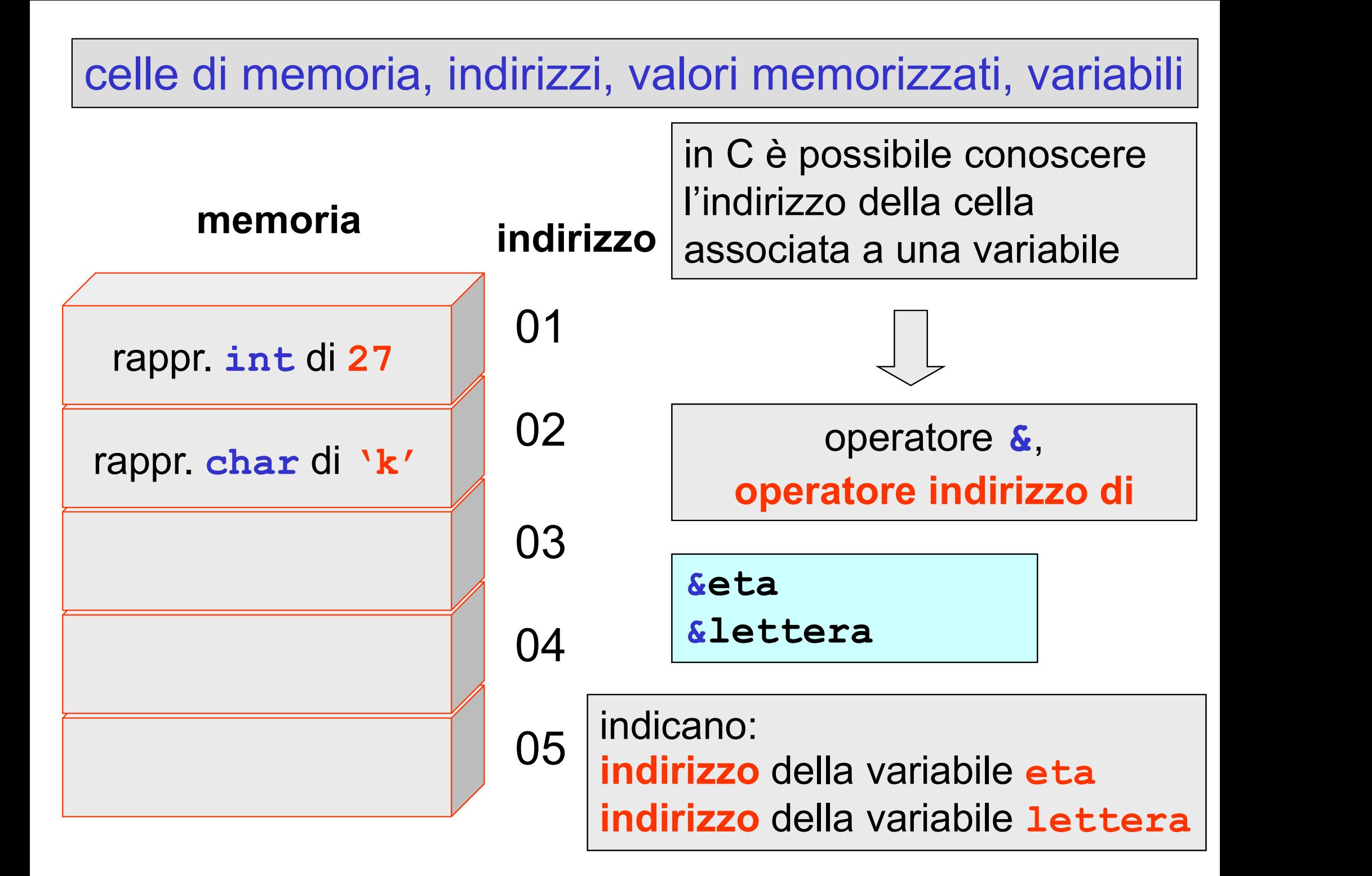

in C è possibile assegnare l'indirizzo di una variabile a una variabile puntatore

### un puntatore è una variabile che contiene l'indirizzo di un'altra variabile

dichiarazione di puntatore I'indirizzo di un'altr<br>dichiarazione di puntatore<br><tipo> \*<puntatore<br>int \*ipunt;<br>float \*c;<br>float \*c;

<tipo> \*<puntatore>; float \*c; Example the set of the set of the set of the set of the set of the set of the set of the set of the set of the set of the set of the set of the set of the set of the set of the set of the set of the set of the set of the s

ipunt è un puntatore a una variabile di tipo int

c è un puntatore a una variabile di tipo float

r è un puntatore a una variabile di tipo char

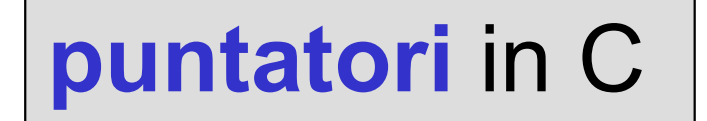

# int \*ipunt

## ipunt è un puntatore a una variabile di tipo intero

## ipunt contiene l'indirizzo di una variabile di tipo intero

il valore puntato da ipunt è un dato di tipo intero

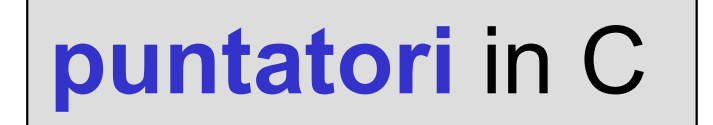

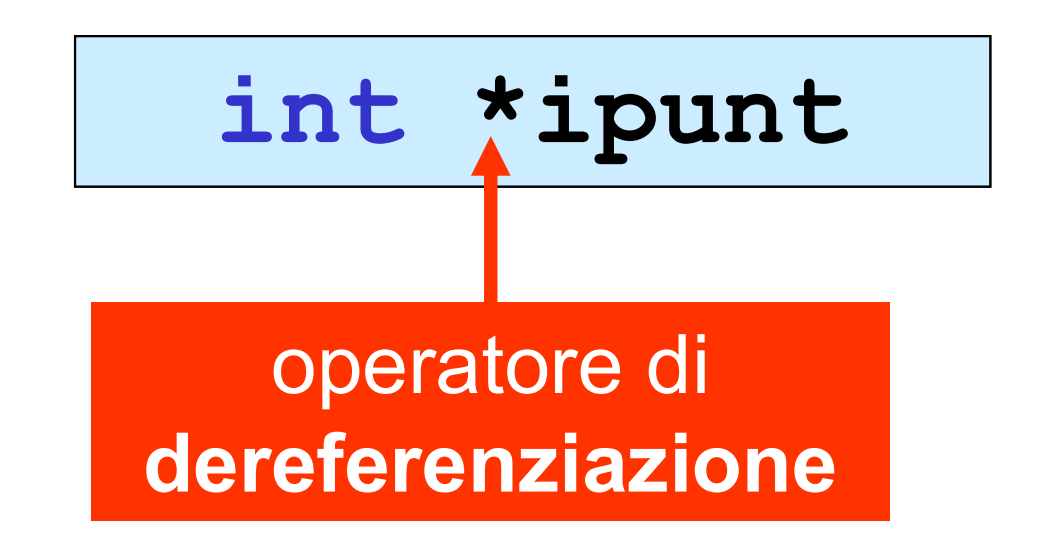

## ipunt è la variabile puntatore (il suo valore è un indirizzo )

\*ipunt è il valore memorizzato nella cella di quell'indirizzo

## puntatori in C

assegnazione di un indirizzo a un puntatore untatori in C<br>segnazione di un indirizzo a un puntatore<br><puntatore> = &<variabile>;<br>int eta:

int eta; ne di un indirizzo a un punt<br>
tore> = &<variabil<br>
int eta;<br>
int \*ipunt;<br>
ipunt = &eta;  $\frac{1}{\text{core}}$ <br>  $\text{force}$  =  $\frac{\text{c}}{\text{variable}}$ <br>  $\frac{\text{int} + \text{input}}{\text{int} + \text{input}}$ <br>  $\frac{\text{input}}{\text{delta}} = \frac{\text{delta}}{\text{delta}}$ <br>  $\frac{\text{d}}{\text{delta}}$ <br>  $\frac{\text{d}}{\text{delta}}$   $\frac{\text{d}}{\text{delta}}$ <br>  $\frac{\text{d}}{\text{delta}}$   $\frac{\text{d}}{\text{delta}}$ <br>  $\frac{\text{d}}{\text{delta}}$ 

il valore del puntatore ipunt è l'indirizzo della variabile eta

il puntatore *ipunt* punta alla variabile eta

## puntatori in C

accesso al valore puntato da un puntatore (accesso indiretto al valore di una variabile)

### \*<puntatore>

```
int eta;
alore puntato da un puntatore<br>
iretto al valore di una variabile<br>
*<puntatore><br>
int eta;<br>
int *ipunt;<br>
ipunt = &eta;<br>
eta = 27;
iretto al valore di una variabile)<br>
*<puntatore><br>
int eta;<br>
int *ipunt;<br>
ipunt = &eta;<br>
eta = 27;
eta = 27;
```
il valore della variabile eta può essere ottenuto direttamente: eta indirettamente: \*ipunt

## puntatori in C

accesso al valore puntato da un puntatore (accesso indiretto al valore di una variabile)

### \*<puntatore>

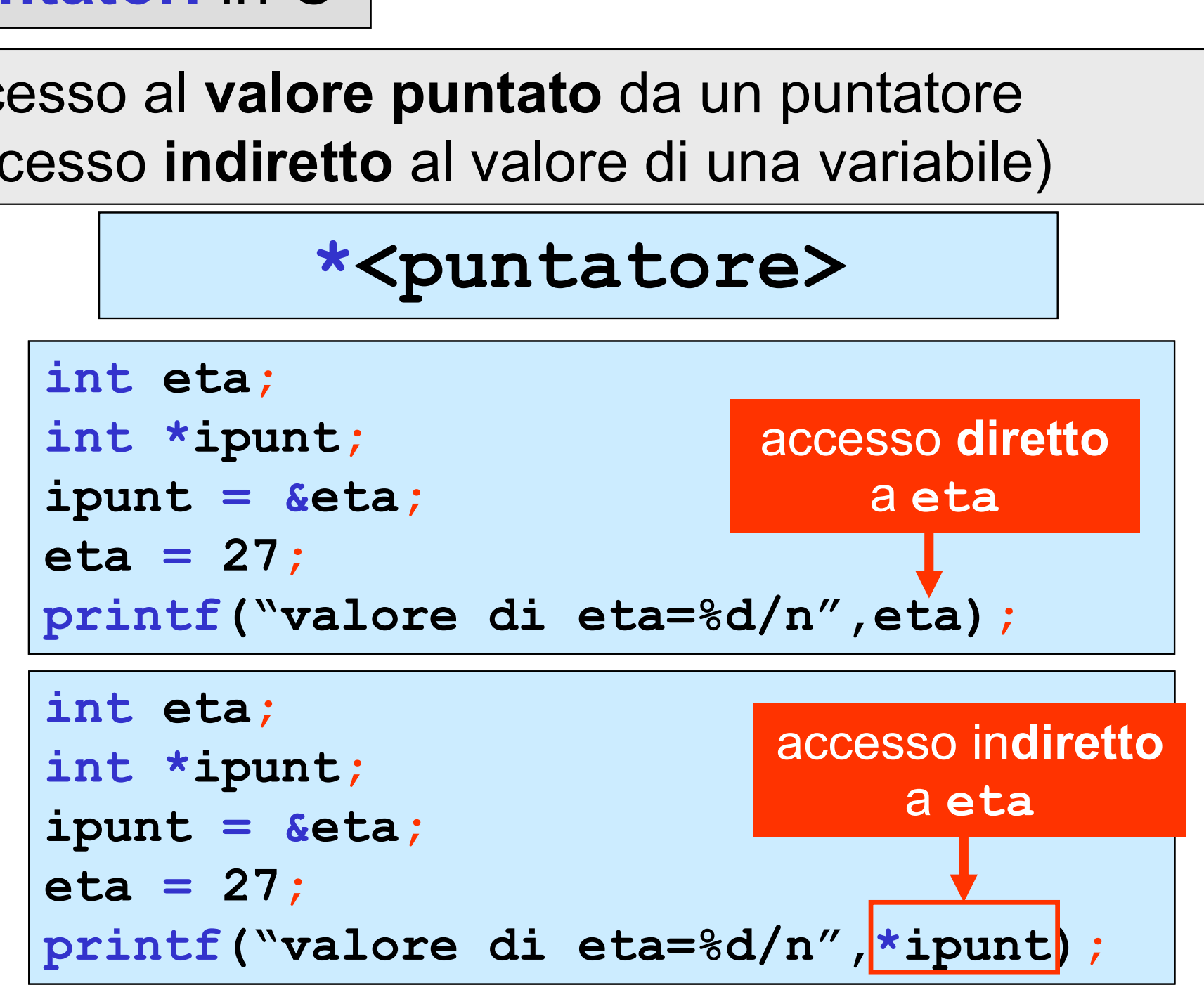

## l'operatore di dereferenziazione \* quando viene applicato a un puntatore indica il valore puntato

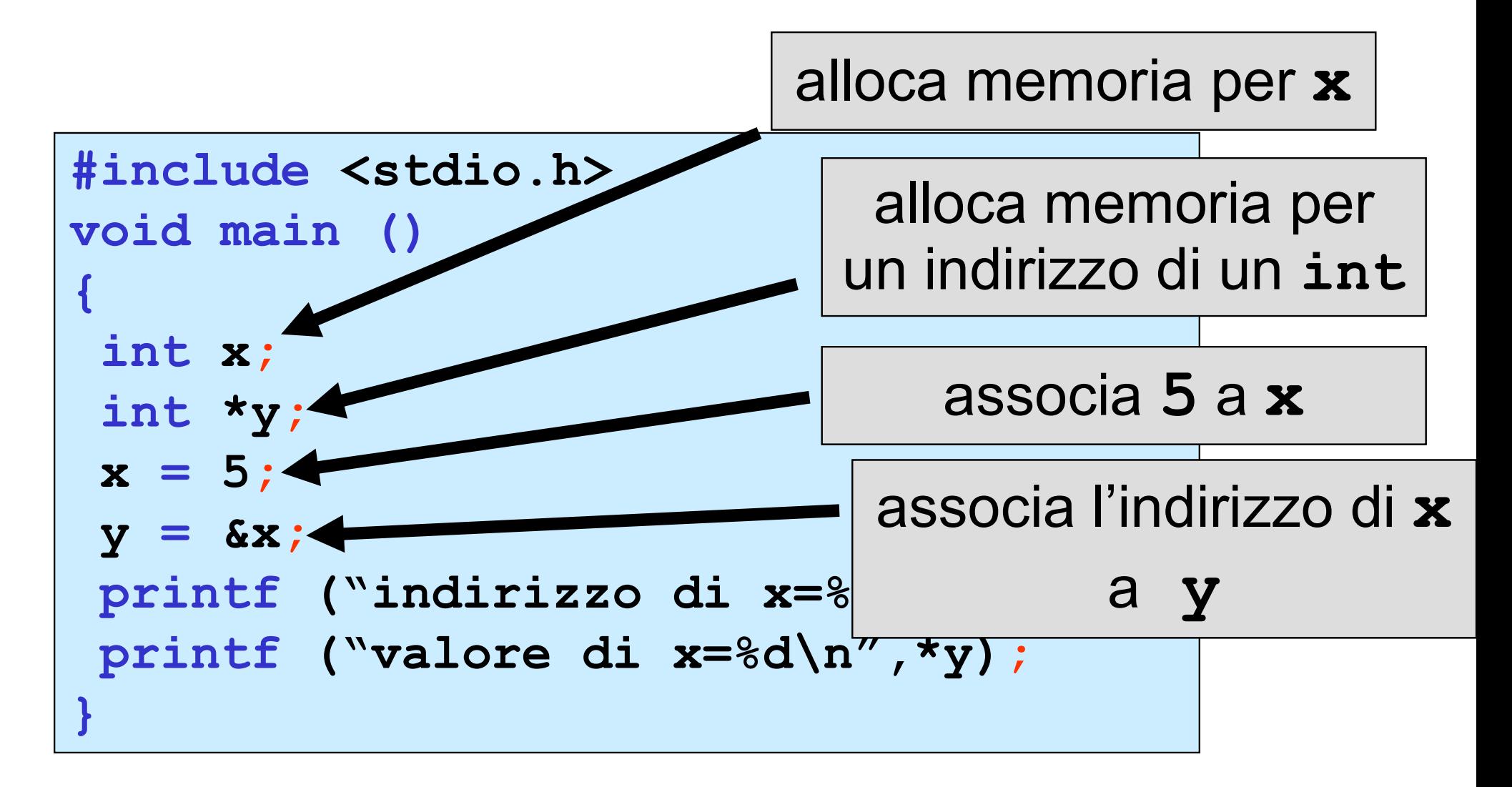

l'operatore di dereferenziazione \* quando viene applicato a un puntatore indica il valore puntato

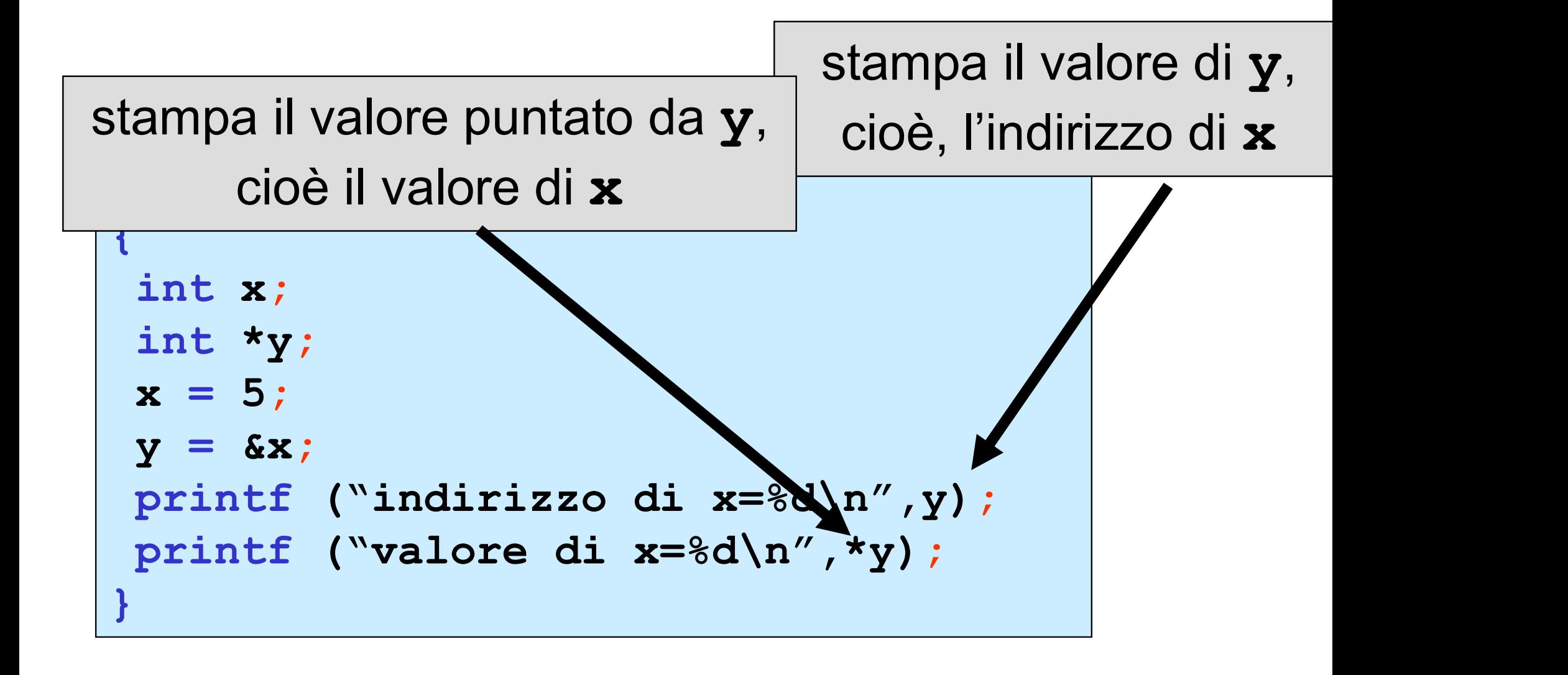

l'operatore di dereferenziazione \* quando viene applicato a un puntatore indica il valore puntato

```
#include <stdio.h>
void main ()
\{ , and the set of \{int x; 
 int *y;
x = 5;y = \&x;printf ("indirizzo di x=%d\n",y);
printf ("valore di x=%d\n",*y);
}
```
indirizzo di x=1245052 valore di x=5

\_

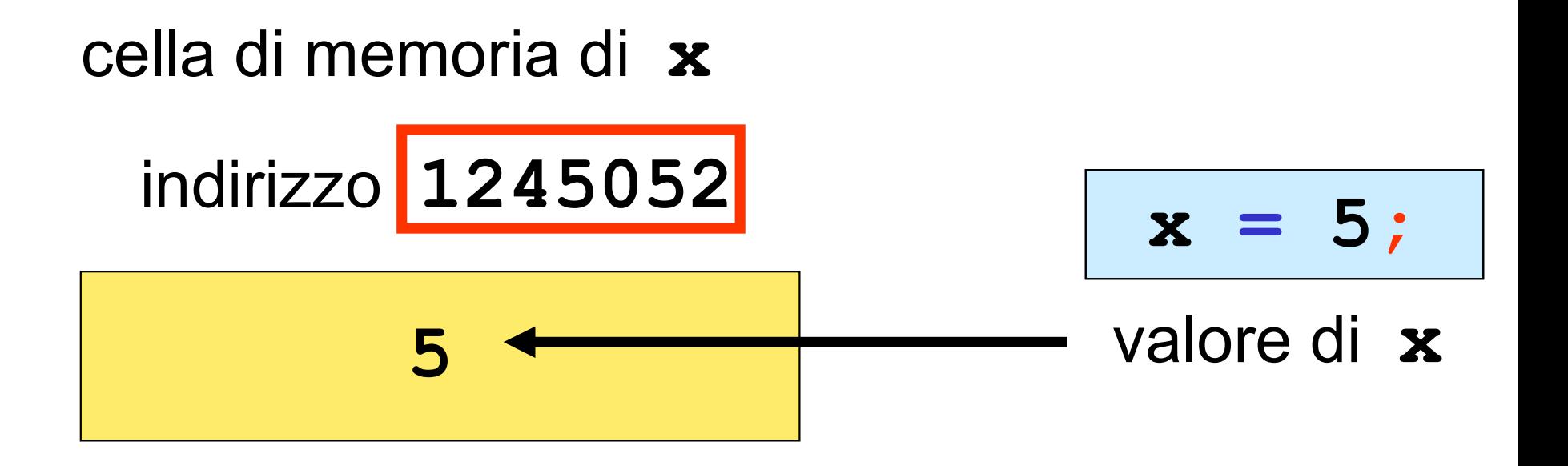

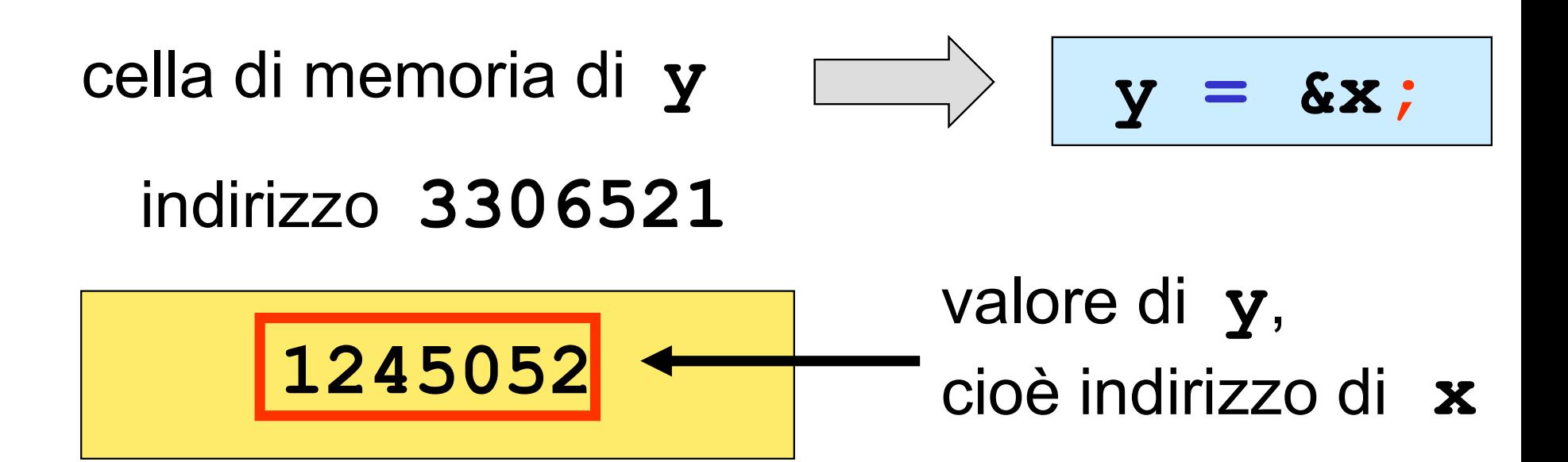

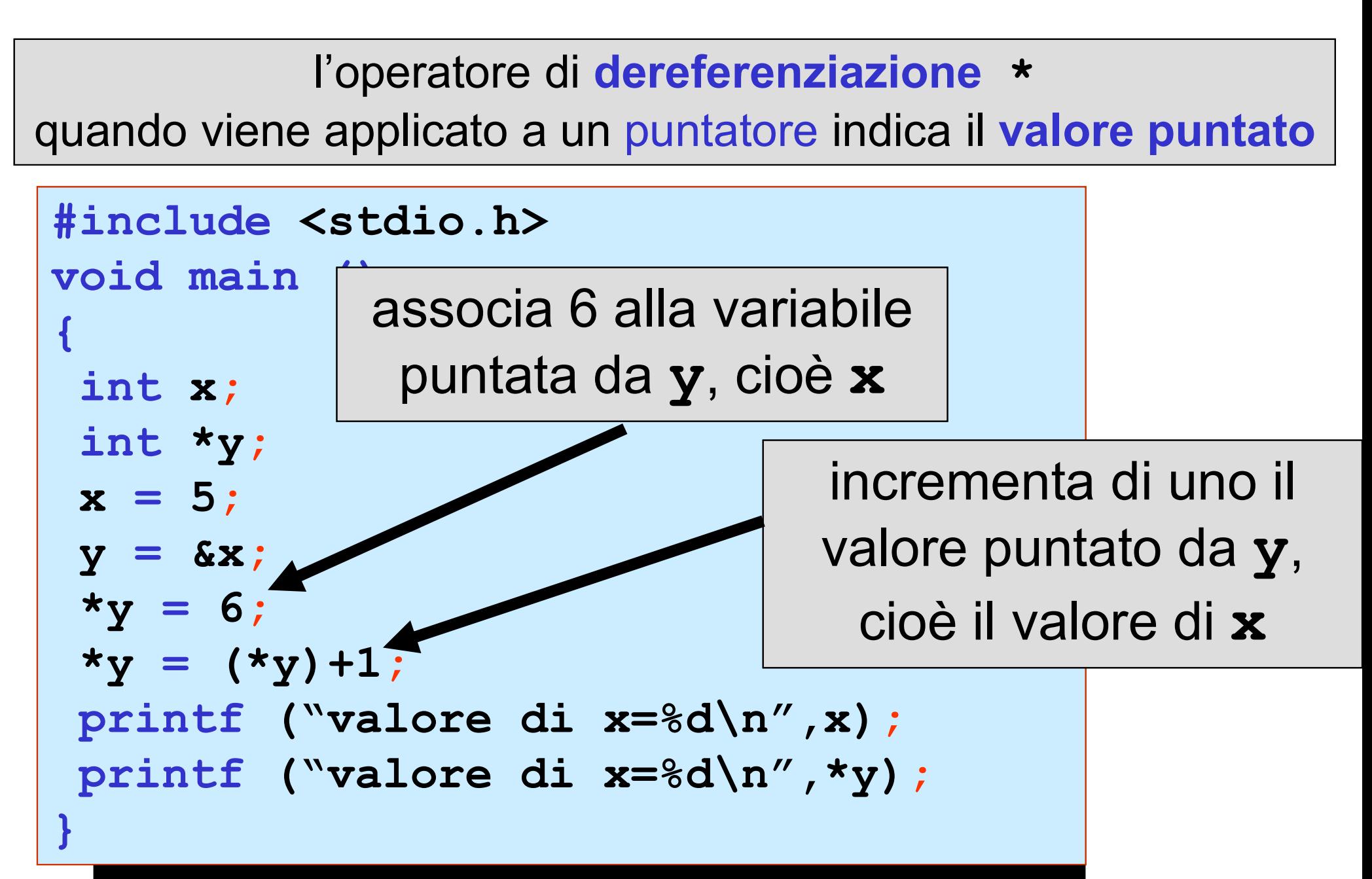

valore di x=7 valore di x=7

\_

### Esempio

/\* dichiarazione di puntatore a intero \*/ Esempio<br>
/\* dichiarazione di puntat<br>
int \*ipunt;<br>
/\* dichiarazione di variak /\* dichiarazione di puntatore a intero \*/<br>
int \*ipunt;<br>
/\* dichiarazione di variabili intere \*/<br>
int a = 5, b;<br>
ipunt = &a; /\* ipunt punta ad a \*/<br>
b = \*ipunt; /\* assegnare a b il

/\* dichiarazione di variabili intere \*/ int  $a = 5$ , b;

/\* dichiarazione di variabili intere \*/<br>
int a = 5, b;<br>
ipunt = &a; /\* ipunt punta ad a \*/<br>
b = \*ipunt; /\* assegnare a b il<br>
valore della variabile puntata da ipunt,<br>
cioe' il valore di a, ovvero 5 \*/ valore della variabile puntata da ipunt, cioe' il valore di a, ovvero 5 \*/

\*ipunt = 9;  $\sqrt{x}$  assegnare 9 alla variabile puntata da ipunt,ovvero ad a \*/

### priorità degli operatori indirizzo & e deferenziazione \*

priorità più elevata degli operatori aritmetici

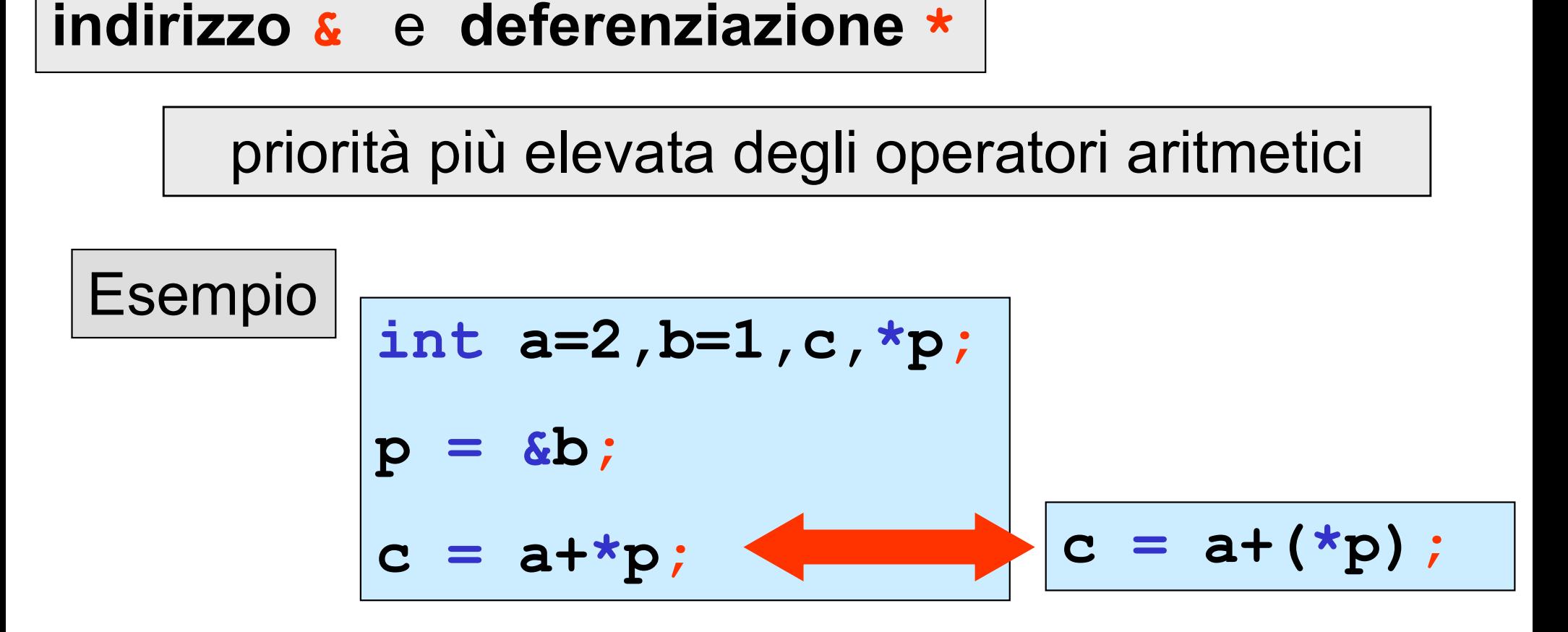

sono associativi a destra

$$
c = *sb;
$$
 
$$
c = * (sb);
$$

### priorità degli operatori indirizzo & e deferenziazione \*

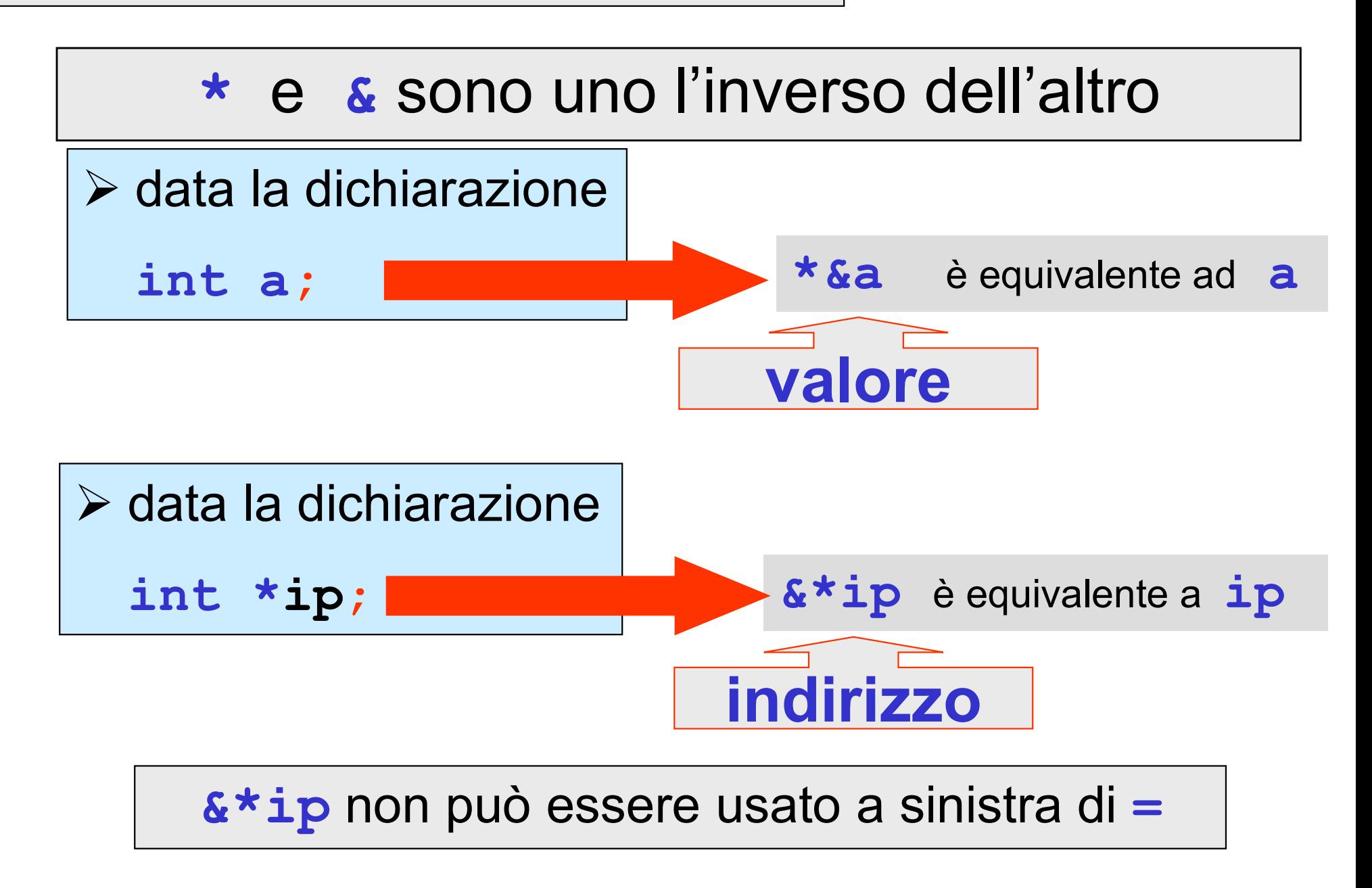